*Economical Structural Steel Formulas...* 1/13

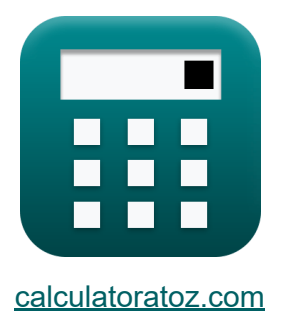

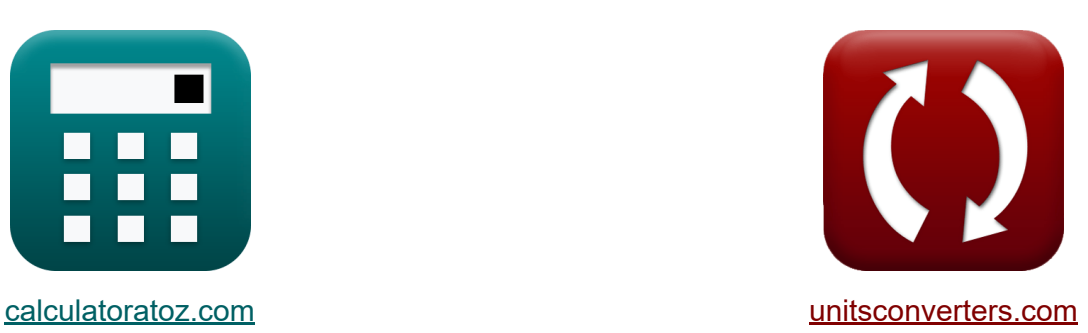

# **Wirtschaftlicher Baustahl Formeln**

Beispiele!

[Rechner!](https://www.calculatoratoz.com/de) Beispiele! [Konvertierungen!](https://www.unitsconverters.com/de)

Lesezeichen **[calculatoratoz.com](https://www.calculatoratoz.com/de)**, **[unitsconverters.com](https://www.unitsconverters.com/de)**

Größte Abdeckung von Rechnern und wächst - **30.000+ Rechner!** Rechnen Sie mit einer anderen Einheit für jede Variable - **Eingebaute Einheitenumrechnung!**

Größte Sammlung von Maßen und Einheiten - **250+ Messungen!**

Fühlen Sie sich frei, dieses Dokument mit Ihren Freunden zu TEILEN!

*[Bitte hinterlassen Sie hier Ihr Rückkoppelung...](https://docs.google.com/forms/d/e/1FAIpQLSf4b4wDgl-KBPJGChMJCxFlqrHvFdmw4Z8WHDP7MoWEdk8QOw/viewform?usp=pp_url&entry.1491156970=Wirtschaftlicher%20Baustahl%20Formeln)*

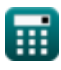

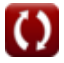

## **Liste von 26 Wirtschaftlicher Baustahl Formeln**

## **Wirtschaftlicher Baustahl**

**1) Fließgrenze Fy1 bei gegebenen relativen Kosten** 

$$
\mathbf{\kappa}\!\left|\mathbf{F}_{\mathrm{y}1}=\left(\text{C2}_{/\text{C1}}\cdot\frac{\text{P}_1}{\text{P}_2}\right)^{\frac{3}{2}}\cdot\mathbf{F}_{\mathrm{y}2}\right|
$$

$$
\textbf{ex} \boxed{113.4017 \text{N} / \text{m}^2 = \left(0.9011 \cdot \frac{26}{25}\right)^{\frac{3}{2}} \cdot 125 \text{N} / \text{m}^2}
$$

### **2) Fließspannung Fy2 bei relativer Gewichtung**

$$
\begin{aligned} \mathbf{\hat{r}_{y2}} = \frac{\mathrm{F_{y1}}}{\left(\mathrm{W2_{/W1}}\right)^{\frac{3}{2}}} \\ \mathbf{ex} \mathrm{122.2134 N/m^2} = \frac{104 \mathrm{N/m^2}}{\left(0.898\right)^{\frac{3}{2}}} \end{aligned}
$$

**[Rechner öffnen](https://www.calculatoratoz.com/de/yield-stress-fy2-given-relative-weight-calculator/Calc-12804)** 

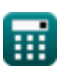

*Economical Structural Steel Formulas...* 3/13

3) Materialkostenverhältnis 
$$
\mathbf{C}
$$
\n\n $\mathbf{K} \begin{bmatrix}\n\mathbf{C}2_{\text{/C1}} = \left(\frac{A_2}{A_1}\right) \cdot \left(\frac{P_2}{P_1}\right)\n\end{bmatrix}$ \n\nex\n $1.153846 = \left(\frac{720000 \text{mm}^2}{600000 \text{mm}^2}\right) \cdot \left(\frac{25}{26}\right)$ \n\n4) Materialpreis p1 bei gegebenem Materialkostenverhältnis  $\mathbf{C}$ \n\n $\mathbf{K} \begin{bmatrix}\n\mathbf{P}_1 = \frac{A_2 \cdot P_2}{C_2_{\text{/C1}} \cdot A_1}\n\end{bmatrix}$ \n\nex\n $33.29264 = \frac{720000 \text{mm}^2 \cdot 25}{0.9011 \cdot 600000 \text{mm}^2}$ \n\n5) Materialpreis p1 unter Verwendung des relativen Materialkostenverhältnisses  $\mathbf{C}$ \n\nKefin (F.)\n\nA.

$$
\begin{aligned} \textbf{F}_1 = \frac{\left(\frac{F_{y1}}{F_{y2}}\right) \cdot P_2}{C2_{/C1}} \\ \textbf{ex} \text{ 23.0829} = \frac{\left(\frac{104 \text{N}/\text{m}^2}{125 \text{N}/\text{m}^2}\right) \cdot 25}{0.9011} \end{aligned}
$$

**[Rechner öffnen](https://www.calculatoratoz.com/de/material-price-p1-using-relative-material-cost-ratio-calculator/Calc-44071)** 

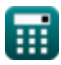

 $\boldsymbol{\Omega}$ 

*Economical Structural Steel Formulas...* 4/13

**6) Materialpreis p2 bei gegebenem Materialkostenverhältnis** 

$$
\begin{aligned} \mathbf{r} & \mathbf{P}_2 = \frac{\text{C2}_{/\text{C1}} \cdot \text{P}_1 \cdot \text{A}_1}{\text{A}_2} \\ \mathbf{ex} & \mathbf{19.52383} = \frac{0.9011 \cdot 26 \cdot 600000 \text{mm}^2}{720000 \text{mm}^2} \end{aligned} \quad \text{factors}
$$

#### **7) Materialpreis p2 unter Verwendung des relativen Materialkostenverhältnisses**

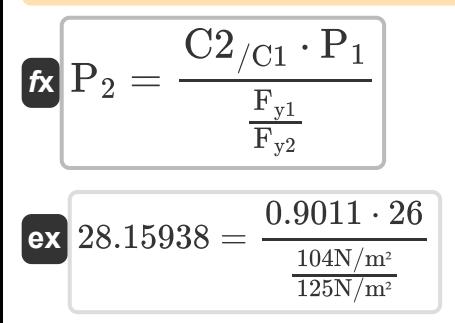

**[Rechner öffnen](https://www.calculatoratoz.com/de/material-price-p2-using-relative-material-cost-ratio-calculator/Calc-44072)** 

**[Rechner öffnen](https://www.calculatoratoz.com/de/cross-sectional-area1-given-material-cost-ratio-calculator/Calc-12244)** 

#### **8) Querschnittsfläche1 bei gegebenem Materialkostenverhältnis**

$$
\begin{aligned} \mathbf{\hat{r}} \textbf{A}_1 &= \frac{\textbf{A}_2 \cdot \textbf{P}_2}{\textbf{C}2_{/\textbf{C}1} \cdot \textbf{P}_1} \\ \textbf{ex} \textbf{768291.7mm}^2 &= \frac{720000 \text{mm}^2 \cdot 25}{0.9011 \cdot 26} \end{aligned}
$$

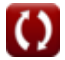

*Economical Structural Steel Formulas...* 5/13

**9) Querschnittsfläche2 bei gegebenem Materialkostenverhältnis**

$$
A_2 = \frac{C2_{\text{/C1}} \cdot A_1 \cdot P_1}{P_2}
$$
  
\nex 562286.4mm<sup>2</sup> =  $\frac{0.9011 \cdot 600000 \text{mm}^2 \cdot 26}{25}$   
\n10) Relative Kosten bei gegebener Streckgrenze  
\n
$$
C2_{\text{/C1}} = \left(\frac{P_2}{P_1}\right) \cdot \left(\frac{F_{y1}}{F_{y2}}\right)^{\frac{2}{3}}
$$
  
\nex 0.850581 =  $\left(\frac{25}{26}\right) \cdot \left(\frac{104 \text{N/m}^2}{125 \text{N/m}^2}\right)^{\frac{2}{3}}$   
\n11) Relative Kosten für die Konstruktion gefertigter Plattenträger C

**[Rechner öffnen](https://www.calculatoratoz.com/de/relative-cost-for-designing-fabricated-plate-girders-calculator/Calc-12814)** 

$$
\begin{aligned} \textbf{tx} \boxed{\text{C2}_{/\text{C1}} = \left(\frac{\text{P}_2}{\text{P}_1}\right) \cdot \left(\frac{\text{F}_{\text{y1}}}{\text{F}_{\text{y2}}}\right)^{\frac{1}{2}}} \\ \textbf{ex} \boxed{0.877058 = \left(\frac{25}{26}\right) \cdot \left(\frac{104 \text{N}/\text{m}^2}{125 \text{N}/\text{m}^2}\right)^{\frac{1}{2}}} \end{aligned}
$$

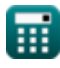

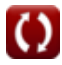

*Economical Structural Steel Formulas...* 6/13

### **12) Relatives Gewicht bei Streckgrenzen**

$$
\text{W2}_{\text{/W1}}=\left(\frac{\text{F}_{\text{y1}}}{\text{F}_{\text{y2}}}\right)^{\frac{2}{3}}
$$
   
ex 
$$
0.884604=\left(\frac{104 \text{N/m}^2}{125 \text{N/m}^2}\right)^{\frac{2}{3}}
$$

### **13) Relatives Gewicht für die Konstruktion von vorgefertigten Plattenträgern**

**[Rechner öffnen](https://www.calculatoratoz.com/de/relative-weight-for-designing-fabricated-plate-girders-calculator/Calc-12811)** 

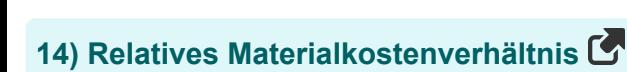

 $\overline{\mathrm{F}}_{\mathrm{v}1}$ 

 $\overline{\mathrm{F}_{\mathrm{v2}}}$ 

 $104N/m<sup>2</sup>$  $125N/m<sup>2</sup>$ 

 $f{\bf x}$   $\rm W2_{/W1}=\sqrt{3}$ 

 $\overline{\text{ex}}$   $0.91214 = \sqrt{\frac{1}{2}}$ 

$$
\begin{aligned}\n\mathbf{t} \mathbf{C} \mathbf{2}_{\text{/C1}} &= \left(\frac{\mathbf{F}_{\text{y1}}}{\mathbf{F}_{\text{y2}}}\right) \cdot \left(\frac{\mathbf{P}_{\text{2}}}{\mathbf{P}_{\text{1}}}\right)\n\end{aligned}
$$
\nex

\n
$$
0.8 = \left(\frac{104 \text{N/m}^2}{125 \text{N/m}^2}\right) \cdot \left(\frac{25}{26}\right)
$$

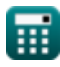

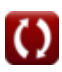

*Economical Structural Steel Formulas...* 7/13

**15) Streckgrenze Fy1 bei gegebenem relativen Gewicht** 

$$
\mathbf{\overline{\kappa}}\left\vert \mathrm{F_{y1}}=\left(\mathrm{W2}_{/\mathrm{W1}}\right)^{\frac{3}{2}}\cdot\left(\mathrm{F_{y2}}\right)\right\vert
$$

**ex** 

$$
\textbf{x}\left[106.3713 \text{N}/\text{m}^{\text{2}} = (0.898)^{\frac{3}{2}} \cdot (125 \text{N}/\text{m}^{\text{2}})\right]
$$

**16) Streckgrenze Fy1 bei gegebenem relativen Gewicht für die Konstruktion gefertigter Plattenträger** 

$$
\mathbf{\overline{\kappa}}\overline{\mathbf{F}_{\mathtt{y1}}}=\left(\mathbf{W2}_{/\mathbf{W1}}\right)^{2}\cdot\mathbf{F}_{\mathtt{y2}}\Big]
$$

$$
\overline{\text{ex}} \boxed{100.8005 \text{N}/\text{m}^{\text{2}} = \left(0.898\right)^2 \cdot 125 \text{N}/\text{m}^{\text{2}}}
$$

**17) Streckgrenze Fy1 bei gegebenen relativen Kosten für die Konstruktion gefertigter Plattenträger**

$$
\boldsymbol{t}\!\!\!\boldsymbol{\kappa}\!\left|\boldsymbol{\mathrm{F}}_{\boldsymbol{\mathrm{y}}\boldsymbol{\mathrm{1}}}=\left(\boldsymbol{\mathrm{C2}}_{/\boldsymbol{\mathrm{C1}}}\cdot\frac{\boldsymbol{\mathrm{P}}_{\boldsymbol{\mathrm{1}}}}{\boldsymbol{\mathrm{P}}_{\boldsymbol{\mathrm{2}}}}\right)^{2}\cdot\left(\boldsymbol{\mathrm{F}}_{\boldsymbol{\mathrm{y}}\boldsymbol{\mathrm{2}}}\right)\right|
$$

$$
\texttt{ex} \boxed{109.7799\text{N}/\text{m}^2 = \left(0.9011\cdot\frac{26}{25}\right)^2\cdot(125\text{N}/\text{m}^2)}
$$

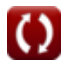

**[Rechner öffnen](https://www.calculatoratoz.com/de/yield-stress-fy1-given-relative-weight-for-designing-fabricated-plate-girders-calculator/Calc-12812)** 

**[Rechner öffnen](https://www.calculatoratoz.com/de/yield-stress-fy1-given-relative-cost-for-designing-fabricated-plate-girders-calculator/Calc-12815)** 

*Economical Structural Steel Formulas...* 8/13

**[Rechner öffnen](https://www.calculatoratoz.com/de/yield-stress-fy2-given-relative-cost-calculator/Calc-12810)** 

**[Rechner öffnen](https://www.calculatoratoz.com/de/yield-stress-fy2-given-relative-cost-for-designing-fabricated-plate-girders-calculator/Calc-12816)** 

#### **18) Streckgrenze Fy2 bei relativen Kosten**

*f***x ex** Fy2 = Fy1 ( P1 P<sup>2</sup> ⋅ C2/C1) 3 2 114.6367N/m² = 104N/m² ( 26 25 ⋅ 0.9011) 3 2

### **19) Streckgrenze Fy2 bei relativen Kosten für die Konstruktion von fabrizierten Plattenträgern**

 $\overline{\textbf{f}}$ **x**  $\overline{\textbf{F}}$ <sub>v2</sub> =  $\boxed{\text{ex}}$  118.4188N/m<sup>2</sup> =  $\overline{\mathrm{F}_{\mathrm{v}1}}$  $\left(\mathrm{C2}_{/\mathrm{C1}}\cdot \frac{\mathrm{P}_1}{\mathrm{P}_2}\right)$  $\frac{1}{P_2}$  $\overline{2}$  $104N/m<sup>2</sup>$  $(0.9011 \cdot \frac{26}{25})^2$  $\overline{2}$ 

**20) Streckgrenze von Stahl1 unter Verwendung des relativen Materialkostenverhältnisses** 

$$
\kappa \mathbf{F}_{y1} = \frac{C2_{/C1} \cdot \mathbf{F}_{y2} \cdot \mathbf{P}_1}{\mathbf{P}_2}
$$
  
ex 
$$
117.143 N/m^2 = \frac{0.9011 \cdot 125 N/m^2 \cdot 26}{25}
$$

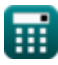

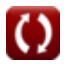

*Economical Structural Steel Formulas...* 9/13

#### **21) Streckgrenze von Stahl2 unter Verwendung des relativen Materialkostenverhältnisses**

**[Rechner öffnen](https://www.calculatoratoz.com/de/yield-stress-of-steel2-using-relative-material-cost-ratio-calculator/Calc-12265)** 

$$
\text{ex}\left[110.9755 \text{N}/\text{m}^{\text{2}}=\frac{104 \text{N}/\text{m}^{\text{2}} \cdot 25}{0.9011 \cdot 26}\right]
$$

 $\overline{\mathrm{F}_{\mathrm{v}1}\cdot\mathrm{P}_2}$ 

 $\overline{{\rm C2}_{/{\rm C1}} \cdot {\rm P}_1}$ 

**22) Streckspannung Fy2 bei gegebenem relativen Gewicht zum Entwerfen von fabrizierten Plattenträgern**

$$
\begin{aligned} \mathbf{\hat{r}_{y2}} = \frac{\mathrm{F_{y1}}}{\mathrm{W2_{/W1}^{2}}} \\ \mathbf{ex} \, \mathrm{128.9676 N/m^{2}} & = \frac{\mathrm{104 N/m^{2}}}{\mathrm{(0.898)}^{2}} \end{aligned}
$$

## **Säulen**

 $\overline{\textbf{f}}$ **x**  $\overline{\textbf{F}}$ <sub>v2</sub> =

**23) Relative Materialkosten für zwei Säulen aus unterschiedlichen Stählen, die dieselbe Last tragen**

$$
\begin{aligned} \mathbf{\hat{r}}\hspace{-2mm} &\mathbf{C}2_{/\mathrm{C1}} = \left(\frac{\mathrm{Fc}_1}{\mathrm{F}_{\mathrm{c}2}}\right)\cdot\left(\frac{\mathrm{P}_2}{\mathrm{P}_1}\right) \\\\ \mathbf{ex}\hspace{-2mm} &\mathbf{0.8} = \left(\frac{1248\mathrm{N/m^2}}{1500\mathrm{N/m^2}}\right)\cdot\left(\frac{25}{26}\right) \end{aligned}
$$

**[Rechner öffnen](https://www.calculatoratoz.com/de/relative-material-cost-for-two-columns-of-different-steels-carrying-same-load-calculator/Calc-12817)** 

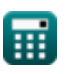

**[Rechner öffnen](https://www.calculatoratoz.com/de/relative-price-factors-using-relative-material-cost-ratio-and-column-buckling-stress-calculator/Calc-12267)  24) Relative Preisfaktoren unter Verwendung des relativen Materialkostenverhältnisses und der Stützenknickspannung**   $f$ **x**  $\text{P2}_{/\text{P1}} = \text{C2}_{/\text{C1}} \cdot \big( \cdot$  $\boxed{\text{ex}}$   $1.083053 = 0.9011\cdot \bigg($   $\cdot$  $\overline{\mathrm{F}_\mathrm{c2}}$  $\frac{c}{\text{Fc}_1}$  )  $1500N/m<sup>2</sup>$ 

**25) Stützenbeulspannung Fc1 bei relativen Materialkosten** 

 $\frac{1}{1248\mathrm{N/m^2}}\Big)$ 

$$
\kappa\!\left[\mathrm{Fc}_1=\mathrm{C2}_{/\mathrm{C1}}\cdot\left(\dfrac{\mathrm{P}_1}{\mathrm{P}_2}\right)\cdot\mathrm{F}_{\mathrm{c2}}\right]
$$

$$
\textbf{ex}\left[1405.716 \text{N}/\text{m}^{\text{2}}=0.9011\cdot\left(\frac{26}{25}\right)\cdot 1500 \text{N}/\text{m}^{\text{2}}\right]
$$

### **26) Stützenbeulspannung Fc2 bei relativen Materialkosten**

$$
\kappa \mathbf{F}_{c2} = \frac{\mathbf{F} \mathbf{c}_1 \cdot \mathbf{P}_2}{\mathbf{C} 2_{/C1} \cdot \mathbf{P}_1}
$$
\n
$$
\kappa \frac{1221706 \text{N/m}^2 - 1248 \text{N/m}^2 \cdot 25}{}
$$

$$
\textbf{ex} \boxed{1331.706 \text{N}/\text{m}^2 = \frac{1246 \text{N}/\text{m}^2 \cdot 25}{0.9011 \cdot 26}}
$$

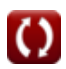

**[Rechner öffnen](https://www.calculatoratoz.com/de/column-buckling-stress-fc1-given-relative-material-cost-calculator/Calc-12818)** 

## **Verwendete Variablen**

- **A<sup>1</sup>** Querschnittsfläche von Material 1 *(Quadratmillimeter)*
- **A<sup>2</sup>** Querschnittsfläche von Material 2 *(Quadratmillimeter)*
- **C2/C1** Relative Kosten
- **Fc2** Säulenfüllspannung2 *(Newton / Quadratmeter)*
- **Fy1** Fließspannung 1 *(Newton / Quadratmeter)*
- **Fy2** Fließspannung 2 *(Newton / Quadratmeter)*
- **Fc<sup>1</sup>** Säulenfüllspannung1 *(Newton / Quadratmeter)*
- **P<sup>1</sup>** Materialkosten p1
- **P<sup>2</sup>** Materialkosten p2
- **P2/P1** Relative Preisfaktoren
- **W2/W1** Relatives Gewicht

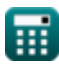

## **Konstanten, Funktionen, verwendete Messungen**

- Funktion: **sqrt**, sqrt(Number) *Функция извлечения квадратного корня — это функция, которая принимает на вход неотрицательное число и возвращает квадратный корень из заданного входного числа.*
- Messung: **Bereich** in Quadratmillimeter (mm²) *Bereich Einheitenumrechnung*
- Messung: **Druck** in Newton / Quadratmeter (N/m²) *Druck Einheitenumrechnung*

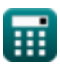

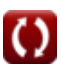

## **Überprüfen Sie andere Formellisten**

- **Formeln**
- **Grund- und Lagerplatten Formeln**
- **Kaltgeformte oder leichte Stahlkonstruktionen Formeln Formeln**
- **Verbundbauweise in Gebäuden Formeln**
- Design mit zulässiger Belastung · Bemessung von Versteifungen **unter Last Formeln** 
	- **Wirtschaftlicher Baustahl Formeln**<sup></sup>
	- **Stege unter Einzellasten**

Fühlen Sie sich frei, dieses Dokument mit Ihren Freunden zu TEILEN!

## **PDF Verfügbar in**

[English](https://www.calculatoratoz.com/PDF/Nodes/12363/Economical-structural-steel-Formulas_en.PDF) [Spanish](https://www.calculatoratoz.com/PDF/Nodes/12363/Economical-structural-steel-Formulas_es.PDF) [French](https://www.calculatoratoz.com/PDF/Nodes/12363/Economical-structural-steel-Formulas_fr.PDF) [German](https://www.calculatoratoz.com/PDF/Nodes/12363/Economical-structural-steel-Formulas_de.PDF) [Russian](https://www.calculatoratoz.com/PDF/Nodes/12363/Economical-structural-steel-Formulas_ru.PDF) [Italian](https://www.calculatoratoz.com/PDF/Nodes/12363/Economical-structural-steel-Formulas_it.PDF) [Portuguese](https://www.calculatoratoz.com/PDF/Nodes/12363/Economical-structural-steel-Formulas_pt.PDF) [Polish](https://www.calculatoratoz.com/PDF/Nodes/12363/Economical-structural-steel-Formulas_pl.PDF) [Dutch](https://www.calculatoratoz.com/PDF/Nodes/12363/Economical-structural-steel-Formulas_nl.PDF)

*3/21/2024 | 8:19:03 AM UTC [Bitte hinterlassen Sie hier Ihr Rückkoppelung...](https://docs.google.com/forms/d/e/1FAIpQLSf4b4wDgl-KBPJGChMJCxFlqrHvFdmw4Z8WHDP7MoWEdk8QOw/viewform?usp=pp_url&entry.1491156970=Wirtschaftlicher%20Baustahl%20Formeln)*

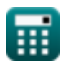